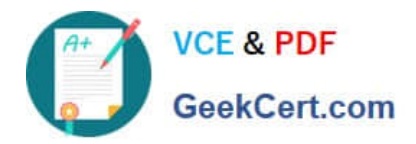

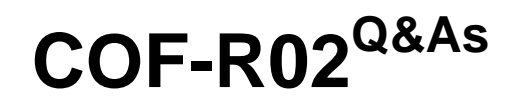

SnowPro Core Recertification (COF-R02)

# **Pass Snowflake COF-R02 Exam with 100% Guarantee**

Free Download Real Questions & Answers **PDF** and **VCE** file from:

**https://www.geekcert.com/cof-r02.html**

100% Passing Guarantee 100% Money Back Assurance

Following Questions and Answers are all new published by Snowflake Official Exam Center

**C** Instant Download After Purchase

**83 100% Money Back Guarantee** 

- 365 Days Free Update
- 800,000+ Satisfied Customers

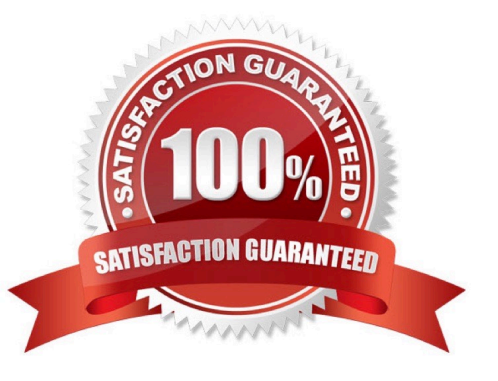

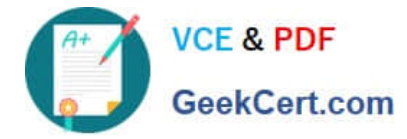

## **QUESTION 1**

What happens when a cloned table is replicated to a secondary database? (Select TWO)

- A. A read-only copy of the cloned tables is stored.
- B. The replication will not be successful.
- C. The physical data is replicated
- D. Additional costs for storage are charged to a secondary account
- E. Metadata pointers to cloned tables are replicated

```
Correct Answer: CD
```
Cloned objects are replicated physically rather than logically to secondary databases. That is, cloned tables in a standard database do not contribute to the overall data storage unless or until DML operations on the clone add to or modify existing data. However, when a cloned table is replicated to a secondary database, the physical data is also replicated, increasing the data storage usage for your account.

https://docs.snowflake.com/en/user-guide/database-replication-considerations.html#:~:text=Replication%20and%20Clo ning,-Cloned%20objects%20areandtext=However%2C%20when%20a%20cloned%20table,storag e%20usage%20for% 20your%20account.

## **QUESTION 2**

Which statement MOST accurately describes clustering in Snowflake?

- A. The database ACCOUNTADMIN must define the clustering methodology for each Snowflake table.
- B. Clustering is the way data is grouped together and stored within Snowflake micro-partitions.
- C. The clustering key must be included in the COPY command when loading data into Snowflake.
- D. Clustering can be disabled within a Snowflake account.

Correct Answer: B

#### **QUESTION 3**

Which minimum Snowflake edition allows for a dedicated metadata store?

- A. Standard
- B. Enterprise
- C. Business Critical
- D. Virtual Private Snowflake

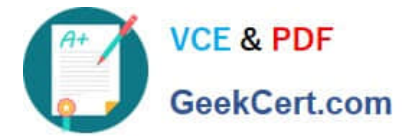

#### Correct Answer: D

Reference: https://docs.snowflake.com/en/user-guide/intro-editions.html

## **QUESTION 4**

What happens to the underlying table data when a CLUSTER BY clause is added to a Snowflake table?

- A. Data is hashed by the cluster key to facilitate fast searches for common data values
- B. Larger micro-partitions are created for common data values to reduce the number of partitions that must be scanned
- C. Smaller micro-partitions are created for common data values to allow for more parallelism
- D. Data may be colocated by the cluster key within the micro-partitions to improve pruning performance

Correct Answer: D

### **QUESTION 5**

A user needs to create a materialized view in the schema MYDB.MYSCHEMA.

Which statements will provide this access?

A. GRANT ROLE MYROLE TO USER USER1; CREATE MATERIALIZED VIEW ON SCHEMA MYDB.MYSCHEMA TO ROLE MYROLE;

B. GRANT ROLE MYROLE TO USER USER1; CREATE MATERIALIZED VIEW ON SCHEMA MYDB.MYSCHEMA TO USER USER1;

C. GRANT ROLE MYROLE TO USER USER1; CREATE MATERIALIZED VIEW ON SCHEMA MYDB.MYSCHEMA TO USER1;

D. GRANT ROLE MYROLE TO USER USER1; CREATE MATERIALIZED VIEW ON SCHEMA MYDB.MYSCHEMA TO MYROLE;

Correct Answer: B

[Latest COF-R02 Dumps](https://www.geekcert.com/cof-r02.html) [COF-R02 Practice Test](https://www.geekcert.com/cof-r02.html) [COF-R02 Exam Questions](https://www.geekcert.com/cof-r02.html)